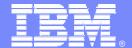

**IBM Software Group** 

## IBM Lotus Workplace Business Partner Enablement Roadmap

**Lotus** software

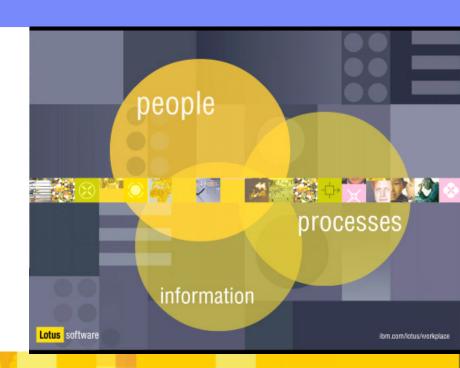

@business on demand software

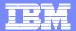

### Getting Started with IBM Lotus Workplace

- Learn about IBM Lotus Workplace
- Visit the Lotus Workplace Launch page on the PartnerWorld for Software Zone
  - <u>http://www.ibm.com/partnerworld/software/zone</u> -> Lotus Highlights -> Lotus Workplace.
- Online Education: Get Started Using IBM Lotus Workplace (available February 1 2004)
  - Lotus Workplace Campus on Virtual Innovation Center
  - Product Information, Demos, Hands-on Labs
  - http://www.ibm.com/partnerworld/vic

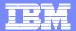

### Lotus Workplace Classroom Training

- Implementing Lotus Workplace Messaging (LWM750)
- Administering Collaborative Learning (LWL300)
- Getting Started with Collaborative Learning Authoring Tool (LWL200)
- IBM Lotus Workplace Bootcamp for System Administrators (LBC700) (available Feb 2004)
- Configuring People Finder Portlet (LWPQ70)
- For end users: Collaborative Learning (LWLQ10), Messaging (LWMQ10) & Team Collaboration (LWTQ10)
- Lotus Workplace Web Content Management see next page
- Information and registration: http://www.lotus.com/education

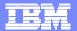

### Lotus Workplace Classroom Training (continued)

- Lotus Workplace Web Content Management:
  - LWWCM310: Publishing Web Content Using IBM Lotus Workplace Web Content Management with Lotus Domino
  - LWWCM320: Publishing Web Content Using IBM Lotus Workplace Web Content Management with Java
  - LWWCM410: Developing Web Sites Using IBM Lotus Workplace Web Content Management with Lotus Domino
  - LWWCM420: Developing Web Sites Using IBM Lotus Workplace Web Content Management with Java
  - LWWCM710: Managing Workflow and Security Using IBM Lotus Workplace Web Content Management with Java
- Information and registration: http://www.lotus.com/education

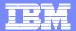

### Lotus Workplace Technical Webcasts

- Roadmap to Workplace for Developers and ISVs
- The Next Advance in e-Learning -- IBM Lotus Workplace Collaborative Learning
- The Next Generation Collaborative Environment -- IBM Lotus Workplace Team Collaboration

On Demand webcasts:

http://webevents.broadcast.com/ibm/developer/on\_demand.asp

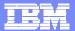

# Hands-On Lotus Workplace Training at Solution Partnership Centers

#### Getting Started with Lotus Workplace workshops

- 2-Day hands-on technical training installing Lotus Workplace and bringing a Domino application into Lotus Workplace
- Events scheduled at Solution Partnership Centers (SPCs) worldwide
- No cost to IBM Business Partners
- Information and registration:

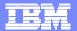

### Resources for Selling Lotus Workplace

### Selling resources

Business Partner Zone

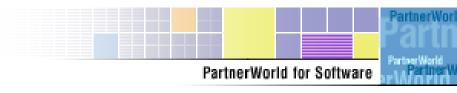

#### Sales and Marketing Information for all 4 Lotus Workplace Products

- PartnerWorld for Software
  - ▶ Product Information, Technical Specs, Collateral, Customer References
  - http://www-100.ibm.com/partnerworld/software/pwswzone.nsf (PWSW password)
  - ▶ Business Partner Zone>>Selling Resources>>Products, pricing and cross-selling

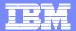

#### **Additional Resources**

#### **Product Information**

- Lotus Workplace site: http://www.lotus.com/workplace
  - Product information, success stories, press references and more
- Lotus Developer Domain: http://www.lotus.com/ldd
  - Product Documentation, Support TechNotes, Redbooks, monthly articles

#### **Sales and Marketing Kits**

- http://www-100.ibm.com/partnerworld/software/pwswzone.nsf (PWSW password)
- Choose Sales and Marketing Information from Shortcuts

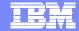

#### Partner Sales Talk QuickPlace

- Lotus Third Thursday and Sales Talk Conference Calls
- Schedules, call-in and online meeting information, MP3 recordings and presentation files for download
- http://extranet.lotus.com/salestalk
  User Name: Sales Talk Password: golotus

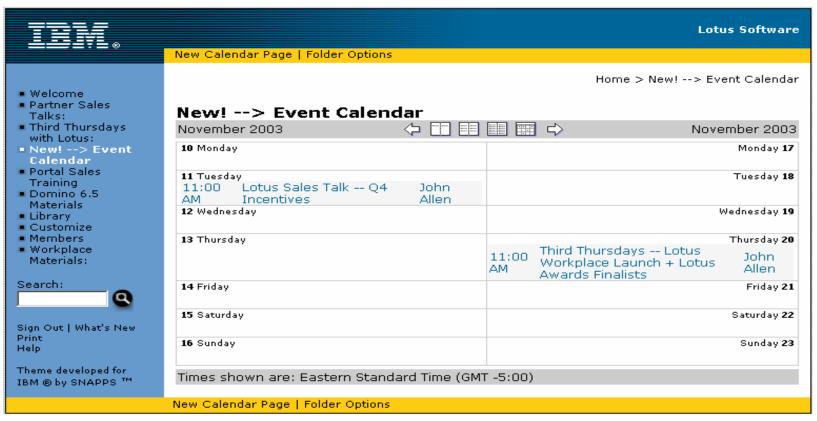

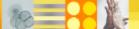